# EE <sup>3025</sup> S2005 Homework Set #12 Solutions

(We will be grading Problems 1-3)

### Solution to Problem 1:

**Solution to (a):** Fourier transforming  $R_X(\tau)$ , you get

$$
S_X(f) = 8 - 4 \exp(-j2\pi f) - 4 \exp(j2\pi f) + \exp(-4\pi f) + \exp(4\pi f)
$$
  
= 8 - 8 \cos(2\pi f) + 2 \cos(4\pi f)

 $f=0:01:2;$ SXf=8-8\*cos(2\*pi\*f)+2\*cos(4\*pi\*f);plot(f,SXf)

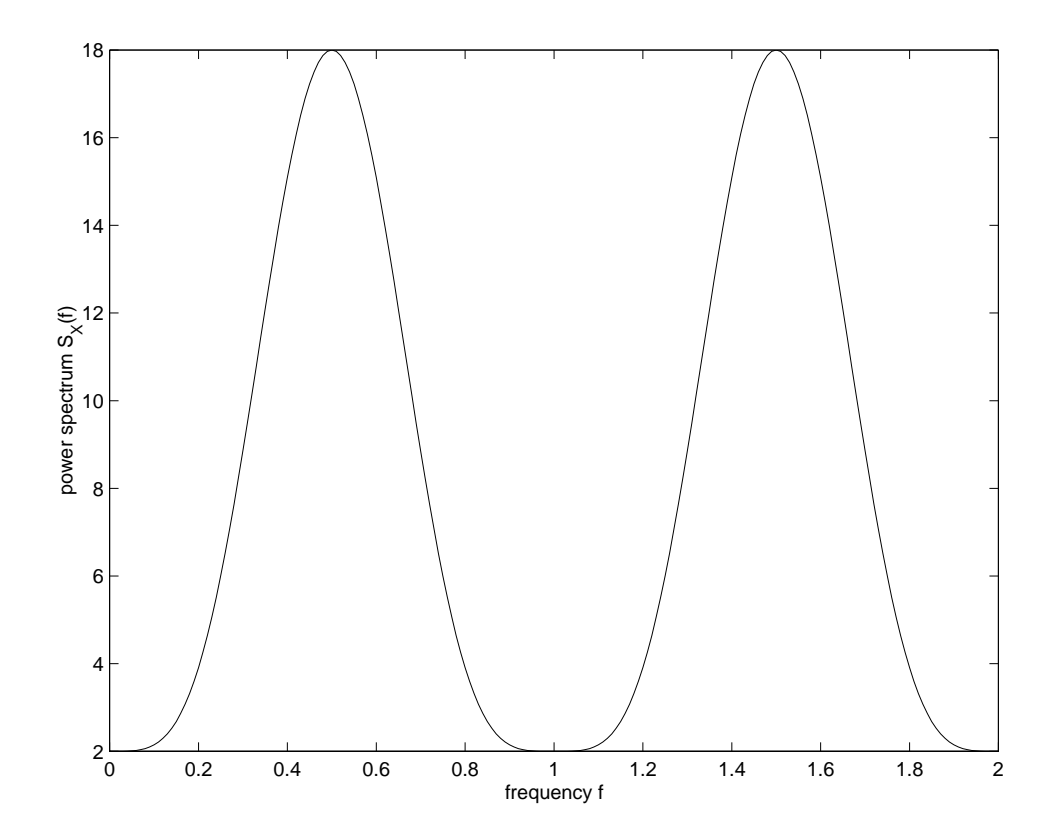

Solution to (b):

```
N = ; %enter here the number of samples N you want
a=1+sqrt(2);b=-sqrt(2);c=-1+sqrt(2);z = r \, \text{and} \, r(1, N+2);
x=a*z(3:N+2)+b*z(2:N+1)+c*z(1:N);
```
**Solution to (c):** The fit works best with a number of samples equal to a power of two. I decided to use 32768 samples.

```
N=32768;a=1+sqrt(2);b=-sqrt(2);c=-1+sqrt(2);z = r \, \text{and} \, r(1, N+2);
x=a*z(3:N+2)+b*z(2:N+1)+c*z(1:N);pgram = abs(fft(x)).^2/N;
f = (0:2*N-1)/N;p = 0 , p = 1 , p = 0 , p = 0 , p = 0 , p = 1
```
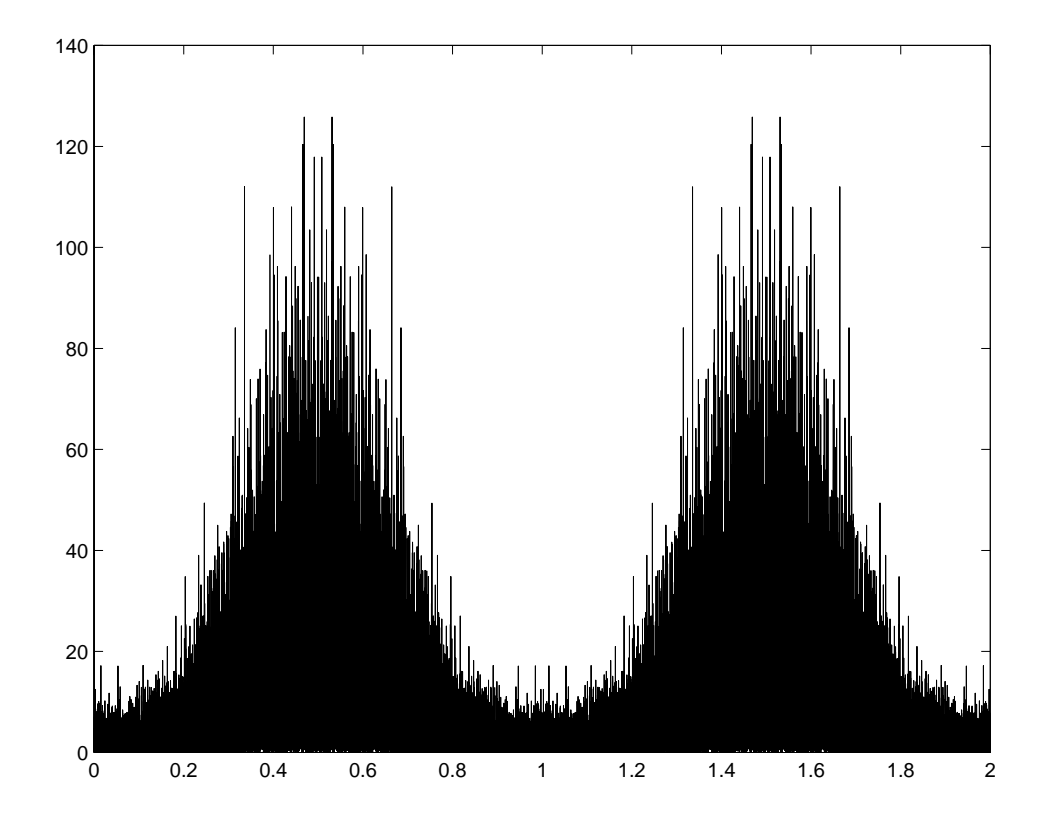

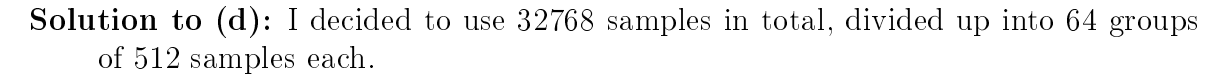

```
clearN1=512;N2=64;N=N1*N2;a=1+sqrt(2);b=-sqrt(2);c=-1+sqrt(2);z =randn(1, N+2);
x=a*z(3:N+2)+b*z(2:N+1)+c*z(1:N);s = zeros(1,N1);for j=1:N2
segment=x((j-1)*N1+1:j*N1);periodogram=abs(fft(segment)).^2/N1;
```

```
s=s+periodogram;endSXhat=s/N2;f = (0:2*N1-1)/N1;p = 0 , ( = 1, 1, 2, \ldots, 5, 6, 7, 8, 1)
```
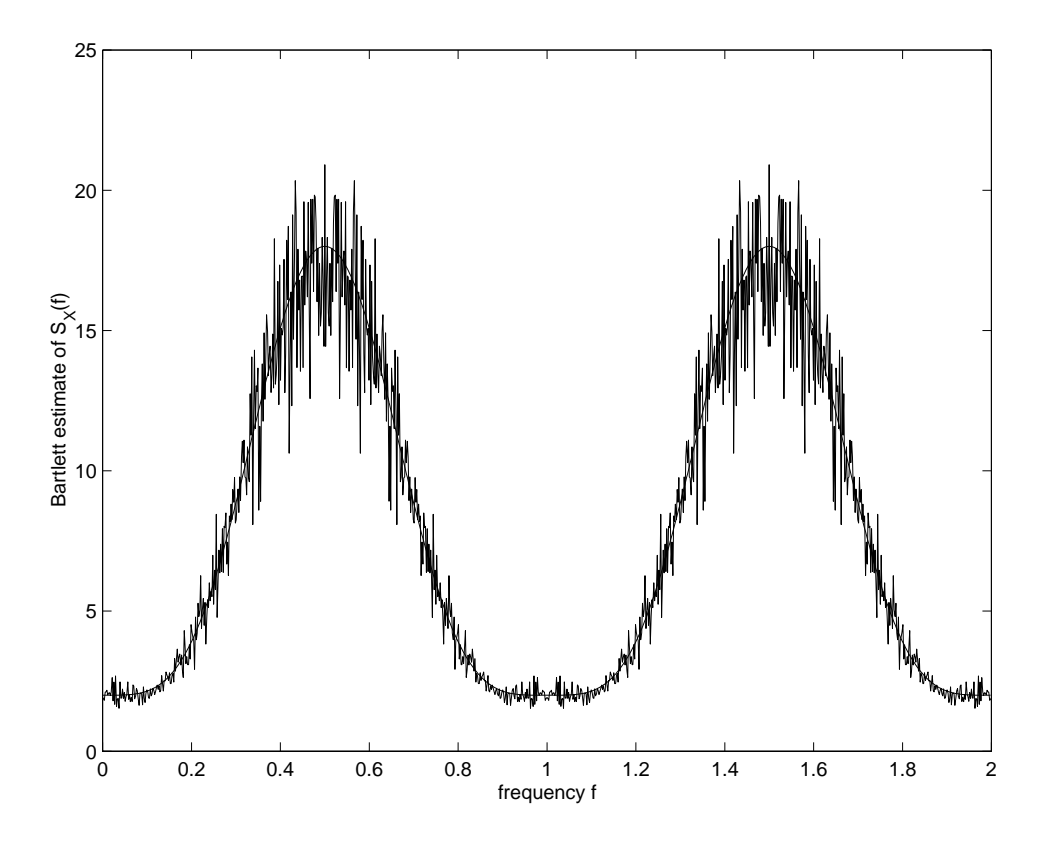

## Solution to Problem 2:

Solution to (a): Looking at the earlier problem's solution, you see that the periodic  $R_X(\tau)$  is equal to  $1-4\tau$  for  $0 \leq \tau \leq 1/2$ . This is all you need. The k-th Fourier coefficient of  $R_X(\tau)$  is then computable as

$$
a_k = \int_{-1/2}^{1/2} R_X(\tau) \exp(-jk2\pi\tau) d\tau
$$
  
=  $2 \int_0^{1/2} (1 - 4\tau) \cos(jk2\pi\tau) d\tau$ 

You can integrate by parts or use Matlab. You get

$$
a_k = \begin{cases} 0, & k = 0, \pm 2, \pm 4, \pm 6, \cdots \\ \frac{4}{k^2 \pi^2}, & k = \pm 1, \pm 3, \pm 5, \cdots \end{cases}
$$

We can write the power spectrum as

$$
S_X(f) = \sum_{j=1}^{\infty} \left( \frac{4}{(2j-1)^2 \pi^2} \right) \left[ \delta(f - 2j + 1) + \delta(f + 2j - 1) \right].
$$

**Solution to (b):** For bandwidth  $B = 1.5$  or bandwidth  $B = 2.5$ , the filter output power is  $\delta/\pi$ , which is  $\delta 1.06\%$  of the input power (since the input power is 1). For bandwidth  $B = 3.5$  or bandwidth  $B = 4.5$ , the filter output power is  $(8/\pi^2)+8/(9\pi^2)$ , which is 90.06% of the input power. For bandwidth  $B = 5.5$ , the filter output power is  $(4/\pi^2) + 4/(9\pi^2) + 4/(25\pi^2)$ , which is 93.31% of the input power.

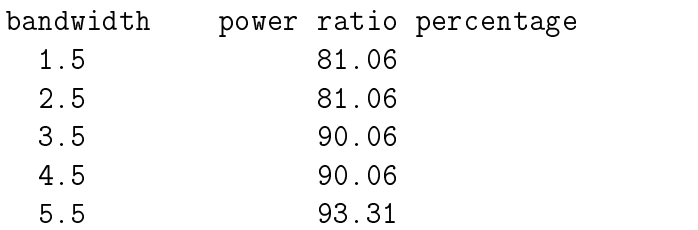

**Solution to (c):**  $B = 3.5$  is the smallest of the bandwidths that you were given to choose from, for which the power ratio is at least 90%. This is clear from the table constructed in the solution to (b).

#### Solution to Problem 3:

Solution to (a): Referring to Section 40.4 of the class notes, you see that the system to solve is 22 22 23 24 25 26 27 28 29 20 21 22 23 24 25 26 27 28 29 20 21 22 23 24 25 26 27 27 27 27 27 27 27 27 27 27 27 - - - - -<sup>2</sup> <sup>3</sup> <sup>2</sup> <sup>3</sup>

$$
\begin{bmatrix}\nR_Y(0) & R_Y(1) & R_Y(2) \\
R_Y(1) & R_Y(0) & R_Y(1) \\
R_Y(2) & R_Y(1) & R_Y(0)\n\end{bmatrix}\n\begin{bmatrix}\nh[0] \\
h[1] \\
h[2]\n\end{bmatrix} =\n\begin{bmatrix}\nR_X(0) \\
R_X(1) \\
R_X(2)\n\end{bmatrix},
$$

which reduces in this case to

$$
\left[\begin{array}{ccc}3&1&0\\1&3&1\\0&1&3\end{array}\right]\left[\begin{array}{c}h[0]\\h[1]\\h[2]\end{array}\right]=\left[\begin{array}{c}2\\1\\0\end{array}\right],
$$

because

$$
R_X(0) = 2
$$
  
\n
$$
R_X(1) = 1
$$
  
\n
$$
R_X(2) = 0
$$
  
\n
$$
R_Y(0) = R_X(0) + R_Z(0) = 3
$$
  
\n
$$
R_Y(1) = R_X(1) + R_Z(1) = 1
$$
  
\n
$$
R_Y(2) = R_X(2) + R_Z(2) = 0
$$

The solutions are

$$
h[0] = 13/21
$$
,  $h[1] = 1/7$ ,  $h[2] = -1/21$ .

Solution to (b): We have

$$
E[X_n Y_n] = E[X_n^2] + E[X_n Z_n] = R_X(0) + 0 = 2
$$
  
\n
$$
E[X_n Y_{n-1}] = E[X_n X_{n-1}] + E[X_n Z_{n-1}] = R_X(1) + 0 = 1
$$
  
\n
$$
E[X_n Y_{n-2}] = E[X_n X_{n-2}] + E[X_n Z_{n-2}] = R_X(2) + 0 = 0
$$

The MS estimation error is then

$$
R_X(0) - h[0](2) - h[1](1) - h[2](0) = 13/21.
$$

In decibels, this is

$$
10\log_{10}\frac{2}{13/21} = 5.09\ decibels.
$$

Solution to (c): We have

$$
S_X(f) = 2 + 2\cos(2\pi f)
$$
  

$$
S_Z(f) = 1
$$

This gives us

$$
E_{Wiener} = \int_0^1 \frac{2 + 2\cos(2\pi f)}{3 + 2\cos(2\pi f)} df = 1 - \sqrt{5}/5 = 0.5528.
$$

In decibels, this is

$$
10\log_{10}\frac{2}{.5528} = 5.58\ decibels.
$$

Our conclusion is that you can improve about half a decibel in system performance if you use a more sophisticated receiver than the one in part(a).

### Solution to Problem 4:

**Solution to (a):** The decibel figure without filtering is

$$
10\log_{10}\frac{P_X}{P_Z} = 10\log_{10}(2) = 3.01\ decibels.
$$

Solution to (b): The signal part of the output power is the matrix triple product

$$
\begin{bmatrix} h[0] & h[1] & h[2] \end{bmatrix} \begin{bmatrix} R_X(0) & R_X(1) & R_X(2) \\ R_X(1) & R_X(0) & R_X(1) \\ R_X(2) & R_X(1) & R_X(0) \end{bmatrix} \begin{bmatrix} h[0] \\ h[1] \\ h[2] \end{bmatrix}.
$$

For the filter coefficients in  $(a)$  of Problem 4, this gives us

$$
\begin{bmatrix} 13/21 & 1/7 & -1/21 \end{bmatrix} \begin{bmatrix} 2 & 1 & 0 \\ 1 & 2 & 1 \\ 0 & 1 & 2 \end{bmatrix} \begin{bmatrix} 13/21 \\ 1/7 \\ -1/21 \end{bmatrix} = 0.9751.
$$

The noise part of the output power is

$$
h[0]2 + h[1]2 + h[2]2 = (13/21)2 + (1/7)2 + (-1/21)2 = 0.4069.
$$

The SNR is therefore

$$
10 \log_{10} \frac{0.9751}{0.4069} = 3.81 \, decibels.
$$

Solution to (c): Simply adapt the Matlab script provided in Example 41.1 of the class notes:

```
\mathbb{R}^n . To play the state \mathbb{R}^n is the state of \mathbb{R}^n . The state \mathbb{R}^n[a,b]=eig(R)\blacksquare0.5000-0.7071 - 0.50000.7071 0.0000 0.7071
           0.50000.7071 - 0.50003.4142design the contract of the contract of the contract of the contract of the contract of the contract of the contract of the contract of the contract of the contract of the contract of the contract of the contract of the con
                         0\Omega\Omega 0 0.5858
```
The largest eigenvalue of the 3 - 3 correlation matrix of the <sup>X</sup> samples is clearly 3.4142. The corresponding eigenvector is therefore the first column of the matrix a. We can base our tap weights on this eigenvector:

$$
h[0] = 0.5000
$$
,  $h[1] = 0.7071$ ,  $h[2] = 0.5000$ .

We indeed have

$$
h[0]^2 + h[1]^2 + h[2]^2 = 1
$$

and so the resulting SNR (which is maximal) is

$$
10 \log_{10} \frac{3.4142}{1} = 5.33 \ decibels.
$$

(The power due to the signal part of the receiver output will always be the largest eigenvalue of the 3 - 3 correlation matrix of the <sup>X</sup> samples, for the max SNR filter.)

#### Solution to Problem 5:

**Solution to (a):** The mean function of the output process  $X(t)$  is zero because the mean function of white noise is zero and we are doing linear filtering. Therefore,

$$
E[X(4)] = 0
$$

By the double integral trick explained in the Lecture 41 notes, we have

$$
Var(X(4)) = E[X(4)^{2}] = \int_{0}^{4} \int_{0}^{4} s_{1} s_{2} \delta(s_{1} - s_{2}) ds_{1} ds_{2}.
$$

We have to compute

$$
\int_0^4 s_1 \delta(s_1 - s_2) ds_1.
$$

By the "sifting property" of the delta function,

$$
s_1 \delta(s_1 - s_2) = s_2 \delta(s_1 - s_2),
$$

where here  $s_1$  is the variable and  $s_2$  is held fixed. Also we have the following indefinite integral:

$$
\int \delta(s_1-s_2)ds_1 = u(s_1-s_2).
$$

It follows that

$$
\int_0^4 s_1 \delta(s_1 - s_2) ds_1 = s_2 [u(4 - s_2) - u(-s_2)].
$$

It is easy to see that  $u(4-s_2) - u(-s_2)$ , as a function of  $s_2$ , is a rectangular pulse of amplitude 1 that goes from  $s_2 = 0$  to  $s_2 = 4$ . We conclude that

$$
Var[X(4)] = \int_0^4 s_2 \left[ \int_0^4 s_1 \delta(s_1 - s_2) ds_1 \right] ds_2
$$
  
= 
$$
\int_0^4 s_2^2 [u(4 - s_2) - u(-s_2)] ds_2
$$
  
= 
$$
\int_0^4 s_2^2 ds_2 = 64/3.
$$

Let  $f(x_4)$  denote the density of  $X(4)$ . Since  $X(4)$  is Gaussian with mean 0, we must have

$$
f(x_4) = \frac{1}{\sqrt{2\pi}\sigma_{X(4)}} \exp(-x_4^2/2\sigma_{X(4)}^2) = \frac{1}{\sqrt{128\pi/3}} \exp(-3x_4^2/128).
$$

Solution to (b): Using independent increments property,

$$
Cov(X(4), X(7)) = E[X(4)X(7)]
$$
  
=  $E[X(4)(X(7) - X(4))] + E[X(4)]^2$   
=  $E[X(4)]E[X(7) - X(4)] + 64/3 = 0 + 64/3 = 64/3$ 

The correlation coefficient  $\rho$  is given by

$$
\rho = \frac{Cov(X(4), X(7))}{\sqrt{Var(X(4))Var(X(7))}}.
$$

Similarly to what was done in (a), one can show that

$$
Var(X(7)) = 7^3/3 = 343/3.
$$

Therefore,

$$
\rho = \frac{64/3}{\sqrt{(64/3)(343/3)}} = \frac{8}{\sqrt{343}} = 0.4320.
$$

Let  $f(x_4, x_7)$  denote the joint PDF of  $(X(4), X(7))$ . Plugging into the form of the bivariate Gaussian density on page 191 of your textbook, you get

$$
f(x_4, x_7) = \frac{3}{16\pi\sqrt{279}} \exp\left[-\frac{1029(x_4^2/64) - 6x_4x_7 + 3x_7^2}{558}\right].
$$